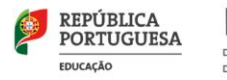

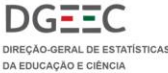

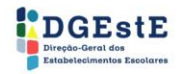

 $\int \int \frac{1}{2}$ 

# **ESCOLA DIGITAL**

kits de computadores e de conetividade

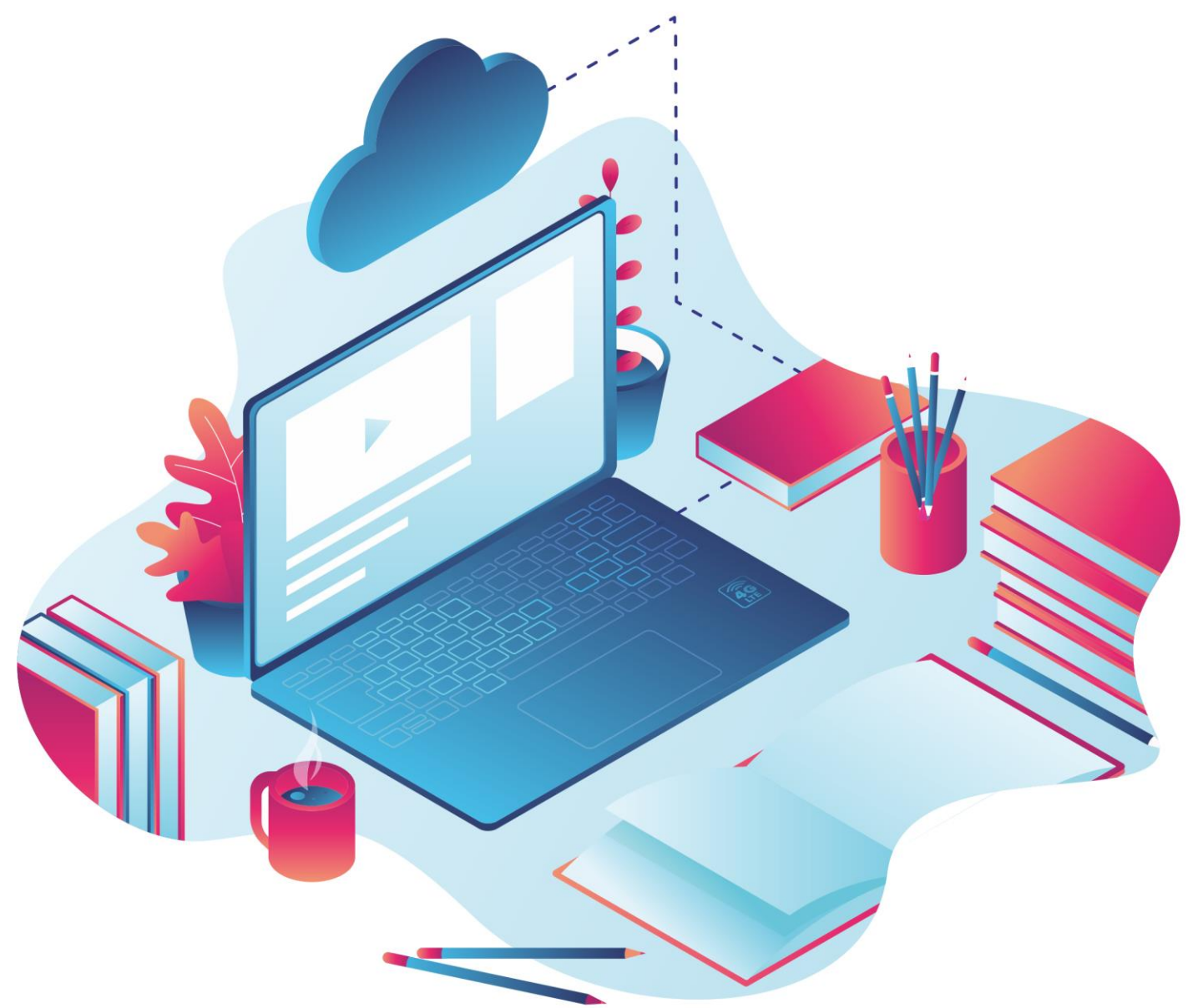

Título PROGRAMA ESCOLA DIGITAL Kit de Computador e de conetividade

Editor Direção-Geral dos Estabelecimentos Escolares Direção-Geral de Estatísticas da Educação e Ciência

Autores Direção-Geral dos Estabelecimentos Escolares

Paginação Direção-Geral dos Estabelecimentos Escolares

Edição Novembro 2021

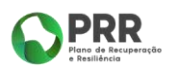

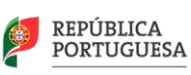

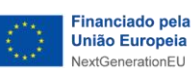

[2]

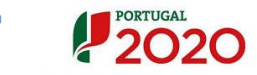

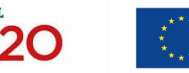

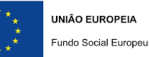

# CONTEÚDO

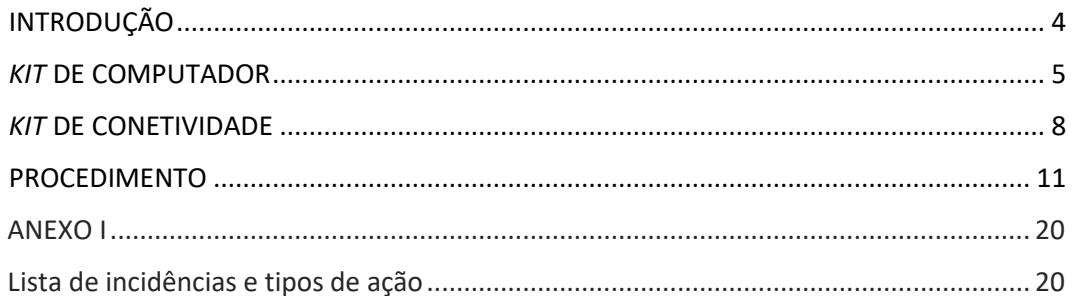

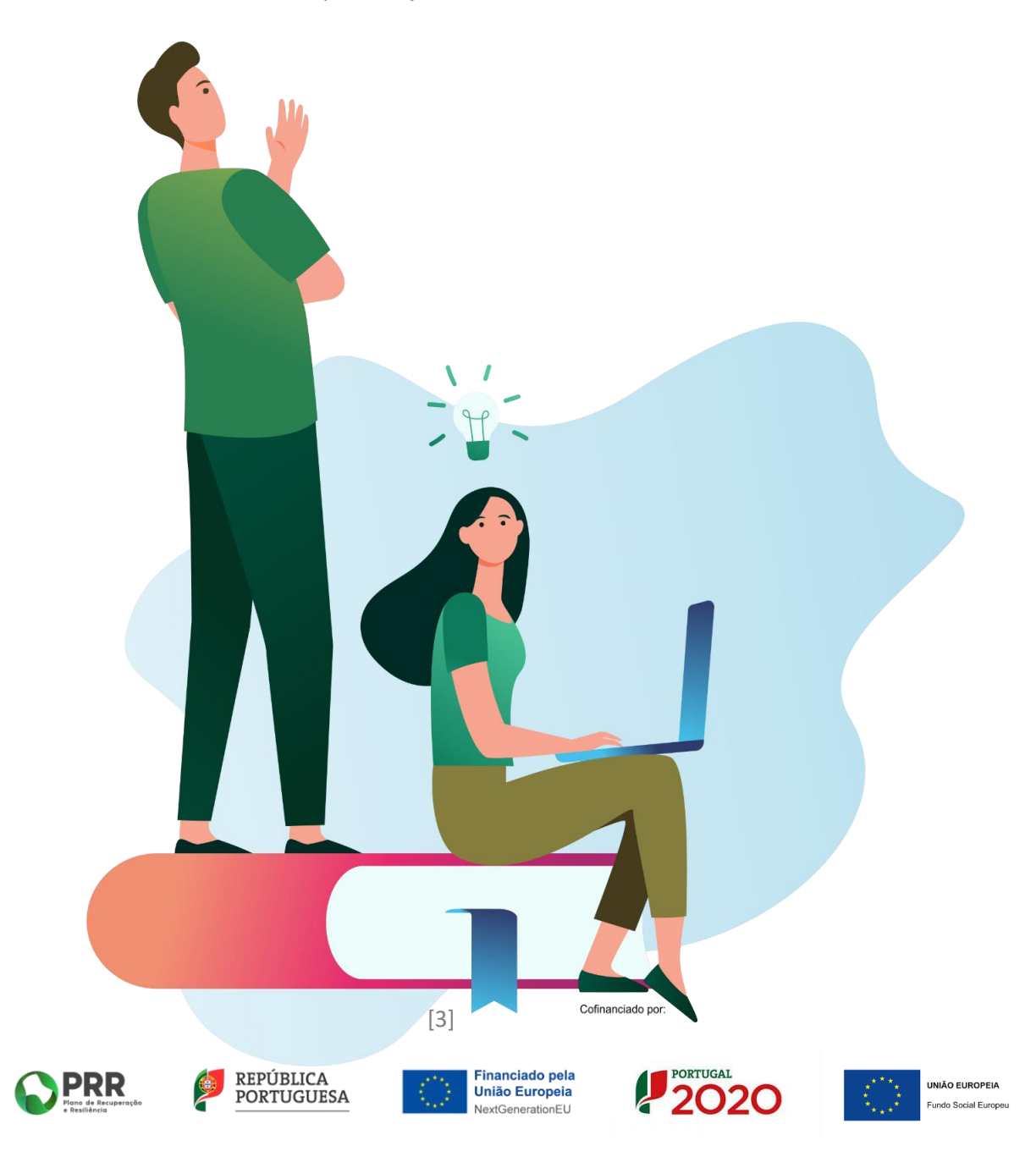

## <span id="page-3-0"></span>INTRODUÇÃO

O programa Escola Digital assenta em quatro pilares (equipamentos, conetividade, capacitação dos professores e recursos pedagógicos digitais), dos quais aqui se destacam o acesso a equipamentos e a conetividade.

Para concretizar, será distribuído 1 *kit* pelos beneficiários incluindo: o computador, mochila, auscultadores e a conetividade. No caso do computador, importa referir que há três modelos de equipamento que variam consoante o nível de ensino que o/a aluno/a frequenta, sendo também atribuídos a docentes. Já o acesso à internet está ajustado a uma utilização responsável em contexto educativo.

Cofinanciado por:

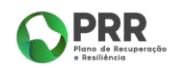

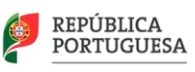

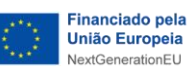

[4]

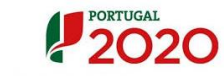

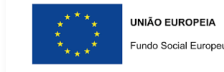

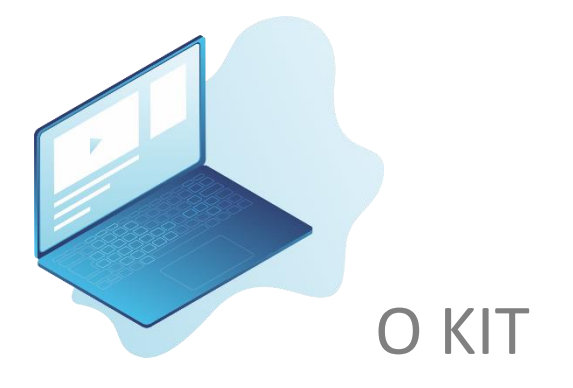

#### <span id="page-4-0"></span>1. Computador portátil:

Imagens ilustrativas, podendo existir variações face ao produto real.

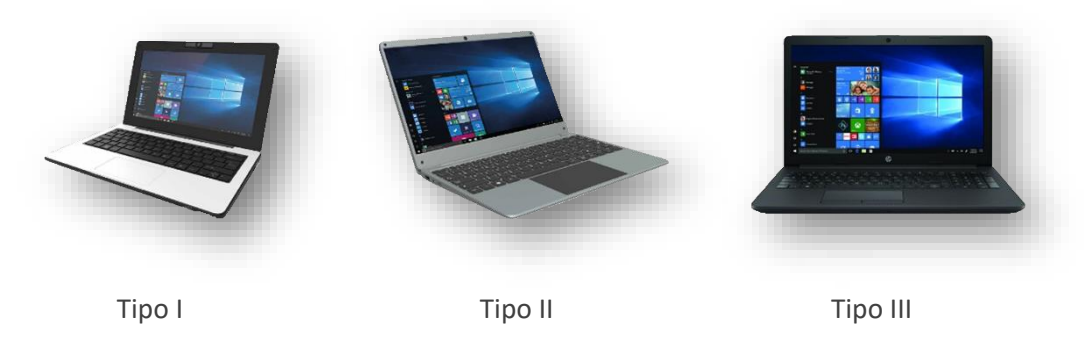

As tipologias dos computadores estão definidas consoante o nível de ensino, nomeadamente:

- o Tipo I: 1º ciclo do ensino básico;
- o Tipo II: 2º e 3º ciclos do ensino básico;
- o Tipo III: ensino secundário.

Os computadores são entregues com o Sistema Operativo Windows 10 Pro Educação pré-instalado, devendo os Agrupamentos de Escolas/Escolas não Agrupadas (AE/EnA) assegurar, por sua vez, a instalação das plataformas de colaboração, de gestão educativa e outras que considerarem necessárias ao respetivo contexto educativo,

Cofinanciado por:

[5]

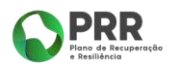

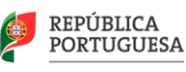

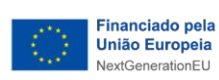

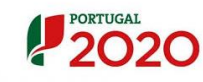

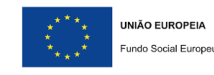

tendo em conta o sistema operativo indicado, podendo ser instaladas aplicações freeware ou open source como por exemplo o libre-office.

2. Mochila:

Imagens ilustrativas, podendo existir variações face ao produto real.

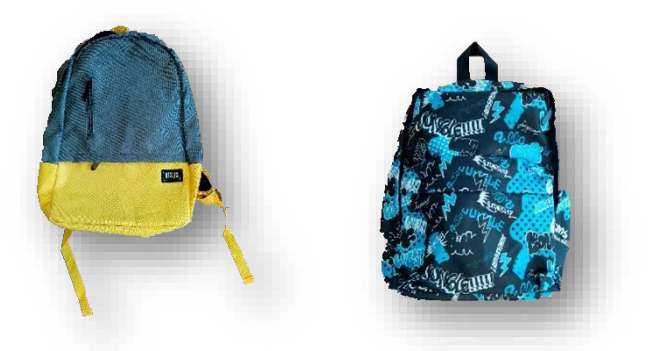

3. Auscultadores com microfone (Headsets):

Imagens ilustrativas, podendo existir variações face ao produto real.

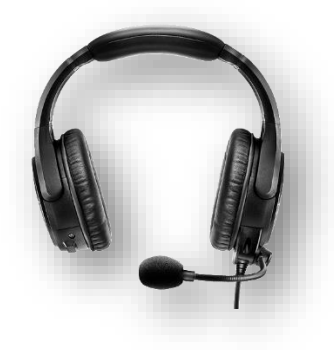

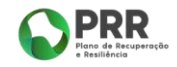

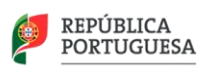

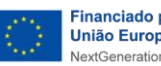

[6]

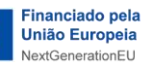

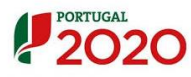

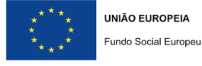

#### **Localização ilustrada de informação de referência:**

- Número de série (Triângulo amarelo);  $\Delta$
- Número de imobilizado da Secretaria-Geral da Educação e Ciência (quadrado verde);  $\mathbb{R}^n$
- Identificação do Programa Operacional responsável pelo financiamento (círculo azul).

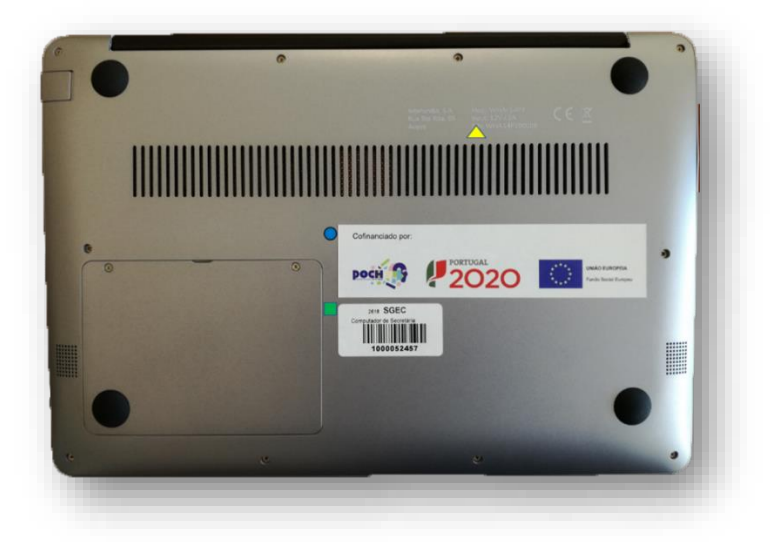

As imagens apresentadas são meramente ilustrativas. A localização das grelhas de refrigeração e das tampas pode variar de acordo com o modelo do equipamento. Por sua vez, as etiquetas devem estar colocadas sem se sobreporem a qualquer grelha ou tampa. Deve ser garantida a correspondência entre o número de série e o número de imobilizado conforme registado na plataforma de registo de equipamentos.

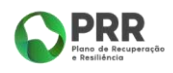

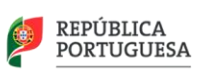

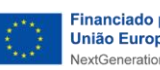

[7]

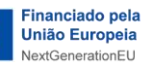

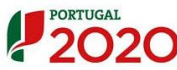

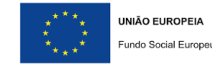

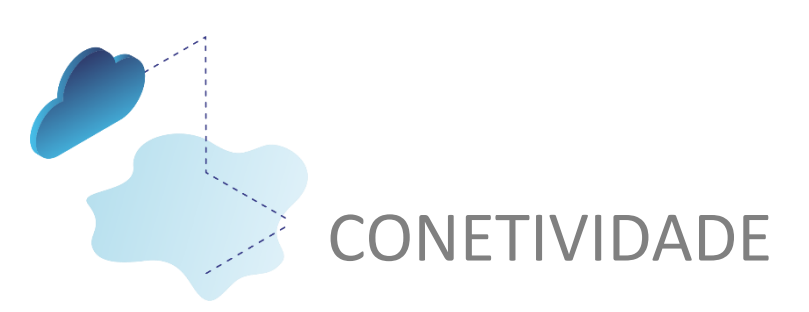

<span id="page-7-0"></span>Imagens ilustrativas, podendo existir variações face ao produto real.

A conetividade é assegurada por uma de duas formas possíveis, consoante o fornecedor do equipamento:

1. Placa de comunicação integrada no computador portátil, sendo o cartão SIM inserido em ranhura existente na lateral assinalada do computador

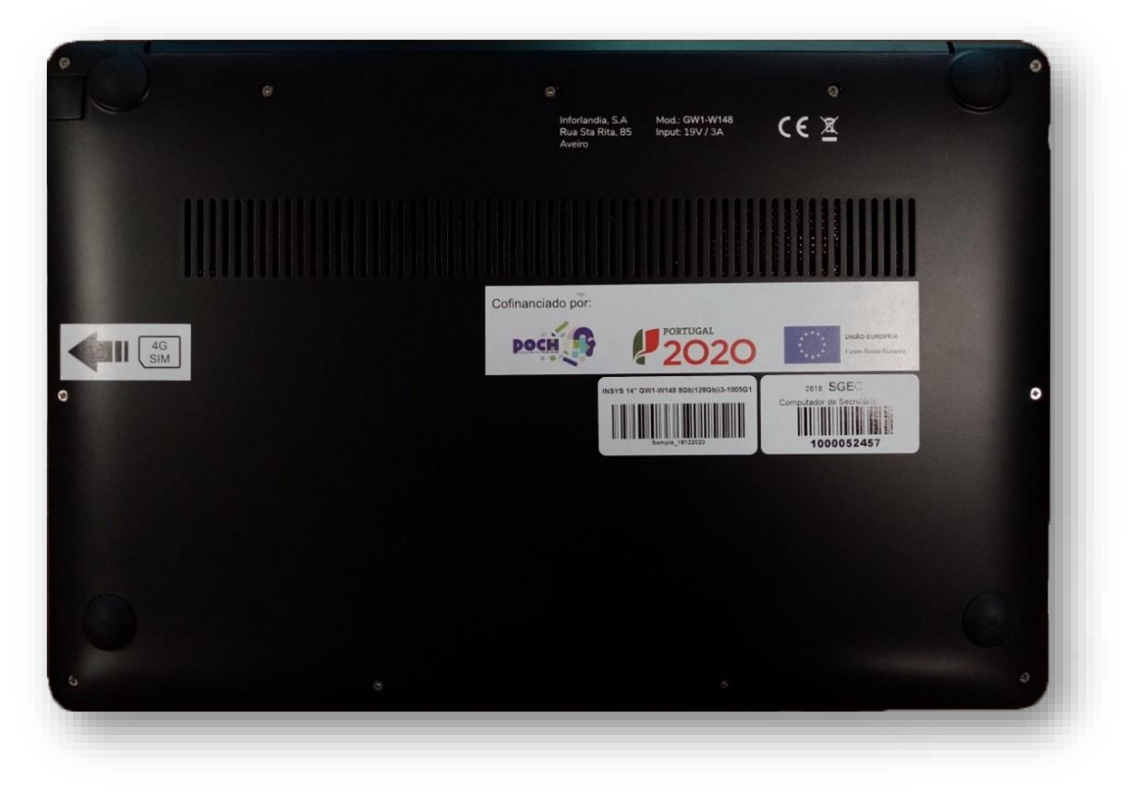

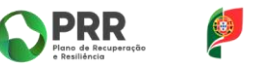

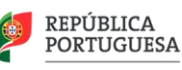

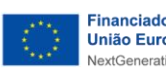

[8]

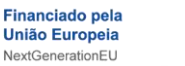

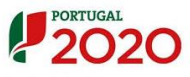

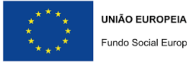

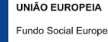

2. Equipamento de conetividade separado do computador portátil, hotspot (router):

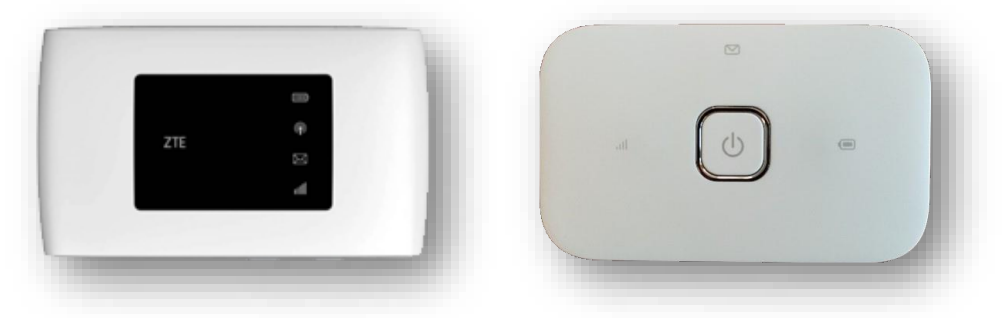

#### **Localização ilustrada de informação de referência:**

- Número de série e número de IMEI também disponível na embalagem do equipamento  $\Delta$  triângulo amarelo);
- Identificação do Programa Operacional responsável pelo financiamento. Na fase 0, 1A e 1 foi o Portugal 2020 ( círculo azul) e na fase 2, é o PRR.

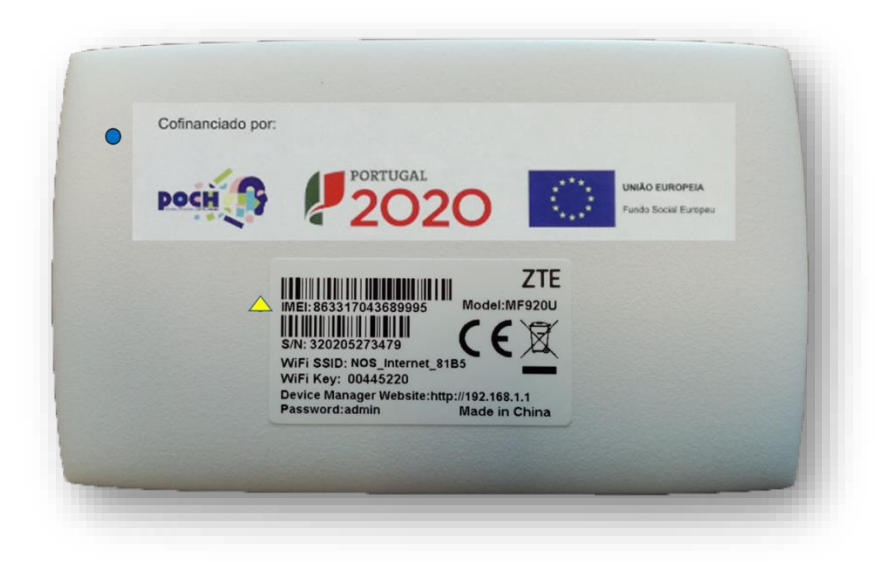

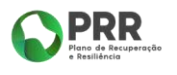

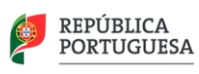

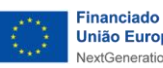

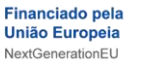

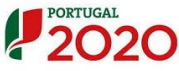

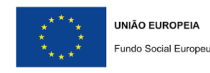

[9]

#### 1. Cartão SIM

Número MSISDN do SIM CARD (círculo amarelo). ◯

**Localização ilustrada de informação de referência:** 

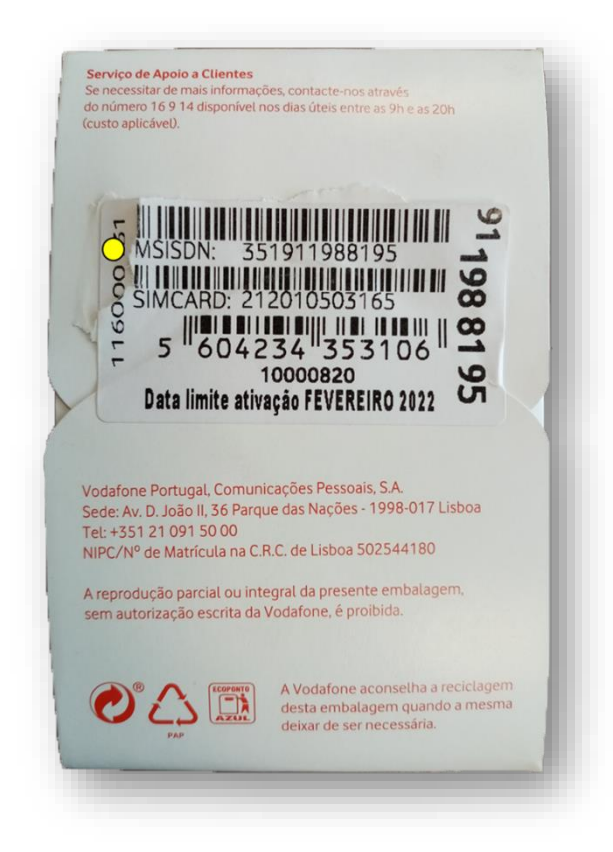

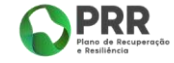

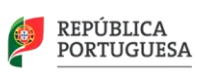

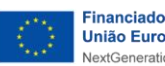

[10]

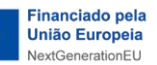

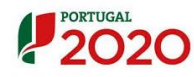

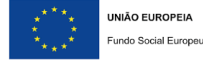

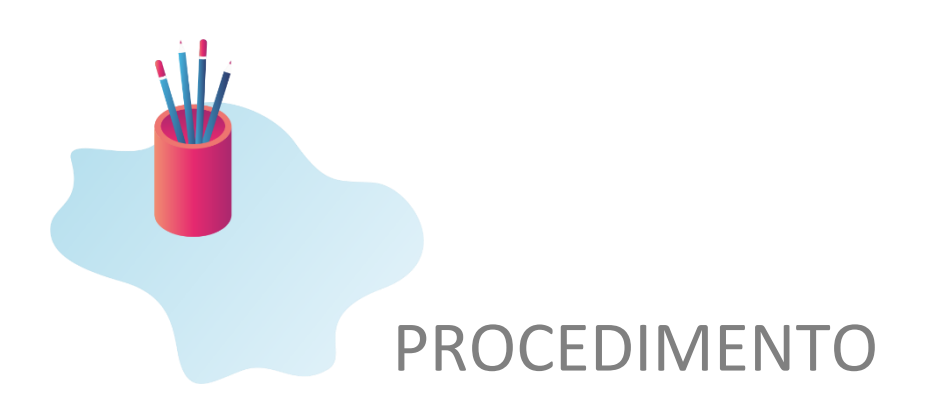

<span id="page-10-0"></span>**Nota introdutória: Todos os procedimentos descritos neste Guião que impliquem registos na plataforma informática online da- Escola Digital - Registo de Equipamentos, encontram-se detalhados no respetivo Manual de Utilizador para AE/EnA**;

- **1. Cada Agrupamento de Escolas/Escola Não Agrupada (AE/EnA) deve**:
	- 1.1. Indicar e atualizar sempre que relevante, um *Ponto Único de Contacto* (nome da pessoa, e-mail e telefone direto) que procede à articulação de todas as ações tendentes à receção, entrega e monitorização destes equipamentos, utilizando para tal a plataforma de registo de equipamentos na opção de "Informações de Suporte". (Para mais informações, consultar a versão em vigor do Manual de Utilizador da plataforma registo de equipamentos para AE-EnA, disponível na plataforma de registo de equipamentos).
	- 1.2. A DGEstE informará o AE/EnA sobre:
		- 1.2.1. O número de equipamentos a fornecer nos dias seguintes, de acordo com as especificações de cada ciclo do ensino básico:
			- Tipo I: 1º ciclo do ensino básico;
			- Tipo II: 2º e 3º ciclos do ensino básico;
			- Tipo III: ensino secundário.
		- 1.2.2. A data a partir da qual o AE/EnA poderá aceder à **[plataforma Escola Digital](https://registoequipamento.escoladigital.min-educ.pt/)  [registo de equipamentos,](https://registoequipamento.escoladigital.min-educ.pt/)** disponível no endereço: <https://registoequipamento.escoladigital.min-educ.pt/>*,* utilizando o *username* e *password* de acesso à MISI, na qual será registado todo o processo de entrega e gestão dos equipamentos.
	- 1.3. Identificar, **entre os alunos e docentes**, aqueles a quem serão entregues os equipamentos, priorizando os alunos beneficiários da Ação Social Escolar (ASE) e os que não têm acesso a estes equipamentos em casa.
		- 1.3.1. A entrega dos equipamentos aos beneficiários finais deve acontecer à medida que os mesmos forem sendo fornecidos aos AE/EnA e após assinatura do Acordo de Cooperação e associação das respetivas listas de equipamentos.

Cofinanciado por:

[11]

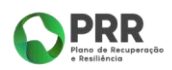

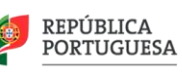

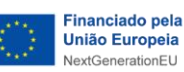

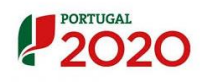

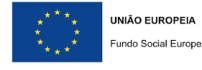

- 1.3.2. Os alunos beneficiários da ASE serão priorizados face a alunos não ASE.
- 1.3.3. As entregas de equipamentos aos alunos terão de respeitar as especificações de cada nível de ensino, básico ou secundário (computadores Tipo I, Tipo II e Tipo III).
- 1.3.4.As entregas de equipamentos aos docentes terão de respeitar as especificações de computadores do Tipo III.
- 1.4. O AE/EnA será contactado pelos fornecedores do equipamento (ou transportadora contratada) para indicação do dia e hora previstos para a entrega.

#### **2. O AE/EnA***,* **antes da receção dos equipamentos, deve:**

- 2.1. Verificar na plataforma de registo de equipamentos, se estão carregados os dados sobre os equipamentos que vão ser entregues pelo fornecedor (no caso de os mesmos ainda não terem sido carregados, poderá registar um incidente na ferramenta de registo de incidentes e pedidos disponível através da plataforma de registo de equipamentos, muito embora se chame a atenção para o facto desta informação ser normalmente emitida e carregada na plataforma durante o processo de distribuição);
- 2.2. Salvaguardar, antecipadamente, a existência de um local apropriado e seguro para armazenamento dos equipamentos, enquanto não forem distribuídos aos beneficiários finais.

#### **3. O AE/EnA, no ato de receção dos equipamentos, deve:**

- 3.1. Verificar se as caixas entregues apresentam danos visíveis e se estão seladas (tirando fotografia se existirem caixas danificadas ou embalagens violadas). As caixas com danos visíveis relevantes, que possam comprometer o respetivo conteúdo, não devem ser aceites. Na dúvida, a caixa deve ser aberta e o seu conteúdo verificado;
- 3.2. Validar se o total de caixas entregues por cada fornecedor corresponde às quantidades de entrega indicadas na guia de remessa.
- 3.3. Validar se os números de série (computador), os IMEI (Hotspot) e os MSISDN (Cartão SIM), dos equipamentos registados na plataforma de registo de equipamentos, coincidem com os números identificadores dos equipamentos registados na guia de remessa (verificar através do controlo aleatório de um equipamento físico de cada tipo abrindo a respetiva caixa). Se a plataforma não apresentar ainda os dados disponíveis no ato de receção dos equipamentos, o AE/EnA deve assegurar que uma cópia da lista de equipamentos entregues, com a respetiva identificação é retida pelo AE/EnA.
- 3.4. Validar se estão bem colocadas as etiquetas obrigatórias nos equipamentos. Para tal, o AE/EnA deve consultar a localização ilustrada de informação de referência para os *kits* de computador e de conetividade no início deste documento. As etiquetas são consoante o equipamento:
	- Computadores:
		- [12] Financiado pela União Europeia NextGenerationEU e PRR (Fase 2)

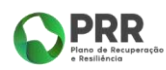

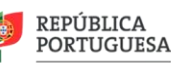

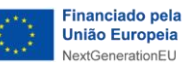

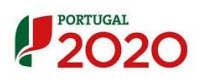

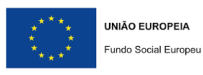

- Financiado por POCH ou um dos Programas Operacionais Regionais (Fases 0 a 1);
- Número de imobilizado da Secretaria-Geral da Educação e Ciência.
- Hotspot:
	- Financiado pela União Europeia NextGenerationEU e PRR (Fase 2)
	- Financiado por POCH ou um dos Programas Operacionais Regionais (Fases 0 a 1);
- 3.5. Após verificação das caixas/equipamentos, se existirem factos relevantes, colocar comentários na guia de remessa (ex: número de caixas danificadas e devolvidas), datar e assinar de forma legível a guia de remessa dos equipamentos apresentada pelo distribuidor, retendo uma cópia para carregamento na plataforma de registo de equipamentos.

#### **4. O AE/EnA, nos 2 dias úteis após o ato de receção dos equipamentos, deve:**

- 4.1. Digitalizar a guia de remessa e submeter na plataforma de registo de equipamentos.
- 4.2. Registar a aceitação ou rejeição dos equipamentos na plataforma de registo de equipamentos, validando se os respetivos números de série e de imobilizado (Computador), IMEI (Hotspot) e MSISDN (cartão SIM) coincidem com os indicados na Guia de Remessa. Deverão ser seguidas as instruções indicadas no manual da plataforma de registo de equipamentos.

Os equipamentos passam ao estado **Rececionado** ou **mantêm-se no estado "Em trânsito"**, consoante tenham sido aceites ou rejeitados na sua receção.

- 4.3. Descarregar e imprimir o "Acordo de Cooperação" (**Atenção:** este documento é emitido e preenchido automaticamente pela plataforma de registo de equipamentos, devendo o AE verificar a correção do seu conteúdo);
- 4.4. Assinar o Acordo de Cooperação por quem vincula o AE/EnA;
- 4.5. Digitalizar o Acordo de Cooperação e submetê-lo na plataforma de registo de equipamentos. (**Atenção:** Esta ação despoleta um aviso automático da Secretaria-Geral da Educação e Ciência para a existência de um documento para ser assinado);
- 4.6. Quando a Secretaria-Geral da Educação e Ciência submete na plataforma, por sua vez, o Acordo de Cooperação assinado, o AE/EnA recebe um email automático dando conta dessa ocorrência;
- 4.7. Com o aviso mencionado no ponto precedente, a Escola completa esta fase obrigatória do processo, previamente à atribuição de equipamentos aos beneficiários finais, associando os equipamentos que rececionou ao Acordo de Cooperação carregado para Cofinanciado por: [13]

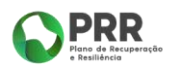

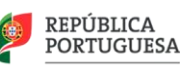

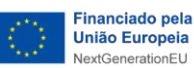

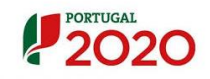

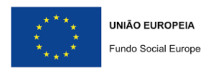

a plataforma. Para tal, o AE, na plataforma, gera e associa ao Acordo, a lista de equipamentos existente.

Nota: a celeridade dos registos e submissão na plataforma de registo de equipamentos dos documentos indicados são críticas para a disponibilização dos equipamentos para atribuição aos beneficiários finais e para o escrupuloso cumprimento das regras exigidas pelos sistemas de financiamento envolvidos.

Reforça-se que a atribuição dos equipamentos aos beneficiários finais na plataforma de registo de equipamentos só é possível de realizar após ser efetuado o carregamento do Acordo de Cooperação assinado pela Secretaria-Geral da Educação e Ciência, bem como da respetiva lista de equipamentos associados.

Para mais informações, consultar a versão em vigor do Manual de Utilizador plataforma Registo de Equipamentos para AE/EnA.

#### <span id="page-13-0"></span>**5. O AE/EnA, para a preparação da distribuição aos beneficiários finais, deve:**

- 5.1. Verificar se existem *kits* completos (equipamento informático e conetividade) para entrega aos beneficiários finais identificados como beneficiários em cada momento. **É obrigatória a entrega aos beneficiários finais do** *kit* **base completo**, incluindo computador e respetivos equipamentos de conetividade (hotspot e cartão SIM). Caso existam, devem ser também entregues, a mochila e os auscultadores com microfone.
- 5.2. Validar se estão bem colocadas as etiquetas obrigatórias nos equipamentos. Para tal, o AE/EnA deve consultar a localização ilustrada de informação de referência para os *kits* de computador e de conetividade no início deste documento. As etiquetas são consoante o equipamento:
	- Computadores:
		- $\checkmark$  Financiado pela União Europeia NextGenerationEU e PRR (Fase 2)
		- $\checkmark$  Financiado por POCH ou um dos Programas Operacionais Regionais (Fases 0 a 1);
		- Número de imobilizado da Secretaria-Geral da Educação e Ciência.
	- **Hotspot: Financiado por POCH ou um dos Programas Operacionais Regionais;**

Ter em atenção as seguintes regras:

- **Garantir a correspondência entre o número de série e o número de imobilizado e o registo na plataforma de registo de equipamentos.**
- **As etiquetas não devem estar colocadas sobre a grelha de refrigeração dos computadores e tampas, nem mesmo parcialmente.**

Cofinanciado por:

5.3. Decidir sobre o local de entrega dos equipamentos aos beneficiários finais que não estão matriculados/localizados nas sedes de agrupamentos;

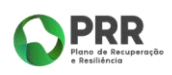

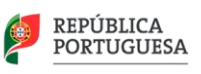

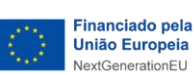

 $[14]$ 

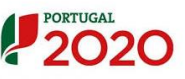

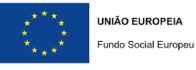

- 5.4. Informar os beneficiários finais identificados sobre a entrega dos equipamentos, os direitos e deveres de utilização a que os mesmos estão obrigados, conforme indicado nos respetivos *Auto de Entrega* que terão de assinar de forma legível e rubricar em todas as páginas (para simplificação recomenda-se que utilizem a assinatura digital – Consultar Tutorial disponível na plataforma Apoio TIC da DGEEC). Este documento é emitido e preenchido de forma automática pela plataforma de registo de equipamentos, devendo o utilizador verificar a correção do conteúdo;
- 5.5. Identificar um contacto (telefone e/ou e-mail) a passar aos beneficiários finais para eventuais incidências que seja necessário tratar (problemas de mau funcionamento do equipamento, roubo ou perda, ativação da garantia, entre outros).
- 5.6. Apoiar os beneficiários finais no processo de instalação, no computador, das aplicações usadas na Escola.
- <span id="page-14-0"></span>**6. O AE/EnA, para a distribuição dos** *kits* **aos beneficiários finais, no mais curto espaço de tempo, deve:**
	- 6.1. Através da plataforma de registo de equipamentos, no momento de entrega do equipamento ou em fase anterior, proceder à:
		- 6.1.1. atribuição do equipamento a cada beneficiário final **na plataforma**;
		- 6.1.2. impressão em duplicado do **Auto de Entrega** do equipamento relativo a cada beneficiário final, com antecedência máxima de 1 dia útil face à data de entrega. O Auto de Entrega só pode ser impresso após atribuição de equipamento na plataforma.

A data de impressão do Auto de Entrega terá de corresponder à data de entrega ou, no limite (caso não exista a possibilidade física de impressão no ato de entrega), ao dia útil anterior.

- 6.2. Garantir a assinatura do Auto de Entrega, pelo beneficiário final responsável, a quem é entregue um dos exemplares (recomenda-se a utilização da assinatura digital. Por favor, consultar o folheto disponível na página do Apoio TIC da DGEEC – ver Anexo I).
- 6.3. Proceder à entrega física dos *kits* aos beneficiários finais, assegurando que são os que constam do Auto de Entrega assinado. Não poderão ser entregues equipamentos aos beneficiários finais sem que o Auto de Entrega, gerado pela plataforma de forma automática, esteja assinado pelo Encarregado de Educação/Aluno maior de idade/Docente.
- 6.4. Identificar o contacto previsto no ponto 5.5, para o caso de o beneficiário final querer contactar o AE/EnA no âmbito da atribuição deste equipamento ou outras ocorrências no ciclo de vida dos equipamentos (devolução, avaria, incidentes, extravio, etc).
- 6.5. Digitalizar o Auto de Entrega e submetê-lo na plataforma de registo de equipamentos.

Cofinanciado por:

[15]

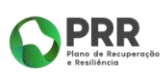

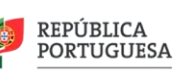

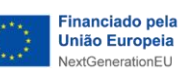

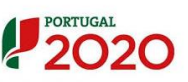

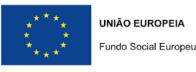

#### **7. Outras situações**:

- 7.1. Avarias/Manutenção:
	- 7.1.1. Informação chave:
		- AE/EnA (Nome e Código do AE/EnA);
		- Beneficiário(s) final(ais) (NIF, nome);
		- equipamento avariado Tipo de equipamento, Número de série (Computador), IMEI (Hotspot) e MSISDN (SIMCARD);
		- Causa aparente de avaria/situação de manutenção;
		- Data de devolução;
		- Na plataforma de registo de equipamentos, o AE/EnA deve alterar o estado do equipamento para "**Manutenção**".
- 7.2. Trocas de equipamentos:
	- 7.2.1. Informação chave:
		- AE/EnA (Nome e Código do AE/EnA);
		- Beneficiário(s) final(ais) (NIF, nome);
		- Equipamentos em troca Tipo de equipamento, Número de série (Computador), IMEI (Hotspot) e MSISDN (SIMCARD).
	- 7.2.2.O processo passa pela/o:
		- Devolução pelo(s) beneficiário(s) final(ais) ao AE/EnA dos equipamentos;
		- Cancelamento do Auto de Entrega: (consultar o Manual da plataforma no ponto relativo ao cancelamento de Autos de Entrega)
		- Desassociar os equipamentos;
		- Passar os equipamentos para o estado "**Rececionado**"
		- Reatribuir os equipamentos e reemitir o Auto de Entrega (ver ponto [6.](#page-14-0)). O equipamento passa novamente ao estado "**Aluno**".

#### 7.3. Extravios:

- 7.3.1. Informação chave:
	- AE/EnA (Nome e Código do AE/EnA);
	- Beneficiário(s) final(ais) (NIF, nome);
	- Equipamentos extraviados Tipo de equipamento, Número de série (Computador), IMEI (Hotspot) e MSISDN (SIMCARD);
	- Data de ocorrência;
	- Data de reposição (se aplicável).
- 7.3.2. Carregamento do Auto das forças de segurança digitalizado, que o beneficiário final deve obrigatoriamente entregar, incluindo a identificação do nº de série, IMEI e MSISDN do SIM CARD do(s) equipamento(s) extraviados. (consultar o Manual da plataforma no ponto relativo ao carregamento de outros documentos)
- 7.3.3. O AE/EnA deve passar o equipamento nesta situação ao estado "**Extraviado**", ficando associado ao beneficiário final.
- 7.3.4.A plataforma emitirá, consoante os equipamentos extraviados, instruções para o bloqueio dos equipamentos e/ou o cancelamento do cartão SIM. Este processo poderá ser revertido se o(s) equipamento(s) for(em) recuperado(s), no entanto o

Cofinanciado por:

[16]

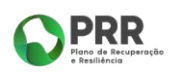

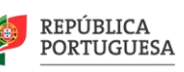

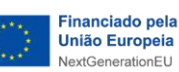

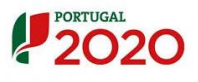

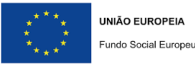

cartão SIM será irrecuperável e o operador enviará nova via para a escola que o deverá voltar a colocar junto do respetivo kit;

- 7.3.5. Caso exista atribuição de novo equipamento, seguir os passos de atribuição de equipamento aos beneficiários finais (consultar os pontos [5.](#page-13-0) [e 6.](#page-14-0)).
- 7.3.6. Reemissão do Auto de Entrega (consultar o ponto [6.](#page-14-0)).
- 7.4. Devoluções por: saída do beneficiário final do AE/EnA, conclusão do período destinado à tipologia do equipamento e no caso de determinação do AE/EnA resultante, nomeadamente, de medidas disciplinares sancionatórias ao aluno:
	- 7.4.1. Informação chave:
		- Beneficiário(s) final(ais) (NIF, nome);
		- equipamentos devolvidos (Tipo de equipamento, Número de série, IMEI e MSISDN do SIM CARD).
	- 7.4.2. Na plataforma deverá ser registada a devolução, que permite eliminar a associação dos equipamentos ao beneficiário final, proposta de alteração automática de estados de cada equipamento, geração de documento justificativo da devolução, onde se podem anotar observações adicionais como a não entrega de cabos, auscultadores e/ou mochila, com assinatura do documento pelas partes). No procedimento normal, o computador passa ao estado **"Recondicionamento"** e os restantes equipamentos (hotspot e cartão SIM) ao estado **"Rececionado"**. É possível passar a outros estados como **"Extravio"** ou **"Manutenção"**, **"Recuperável"**, etc. (Para mais informações consultar o Manual da plataforma no ponto relativo à devolução de equipamentos).
- 7.5. Incumprimento na devolução pelo beneficiário:
	- 7.5.1. Informação chave:
		- AE/EnA (Nome e Código do AE/EnA);
		- Beneficiário(s) final(ais) (NIF, nome);
		- Equipamentos não devolvidos Tipo de equipamento, Número de série (Computador), IMEI (Hotspot) e MSISDN (SIMCARD);
		- Data de ocorrência:
	- 7.5.2.Carregamento do Auto das forças de segurança digitalizado (quando aplicável), da queixa efetuada pela Escola, incluindo a identificação do nº de série, IMEI e MSISDN do SIM CARD do(s) equipamento(s) não devolvidos. (consultar o Manual da plataforma no ponto relativo ao carregamento de outros documentos)
	- 7.5.3. O AE/EnA deve passar o equipamento nesta situação ao estado "**Incumprimento**", ficando associado ao beneficiário final.
	- 7.5.4.A plataforma emitirá, consoante os equipamentos extraviados, instruções para o bloqueio dos equipamentos e/ou o cancelamento do cartão SIM e suspensão da garantia. Este processo poderá ser revertido se o(s) equipamento(s) for(em) devolvido(s), no entanto o cartão SIM será irrecuperável e o operador enviará nova via para a escola que o deverá voltar a colocar junto do respetivo kit;;
	- 7.5.5. Caso exista atribuição de novo equipamento, seguir os passos de atribuição de equipamento aos beneficiários finais (consultar os pontos [5.](#page-13-0) [e 6.](#page-14-0)).

Cofinanciado por:

7.5.6. Reemissão do Auto de Entrega (consultar o ponto [6.](#page-14-0)).

[17]

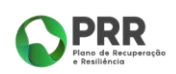

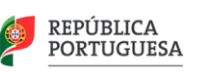

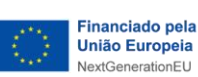

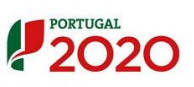

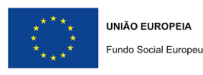

- 7.6. Mudanças de morada e outra informação chave dos beneficiários:
	- 7.6.1. Informação chave:
		- AE/EnA (Nome e Código do AE/EnA);
		- Beneficiário(s) final(ais) (NIF, nome);
		- Nova morada ou outra informação chave;
		- Equipamentos Tipo de equipamento, Número de série (Computador), IMEI (Hotspot) e MSISDN (SIMCARD).
	- 7.6.2. O AE/EnA deve proceder à atualização da base de dados que utiliza (MISI ou e360), após o que num prazo de 24h, ficará disponível na plataforma de registo de equipamentos a informação atualizada da morada.
	- 7.6.3. O AE/EnA deve proceder à reemissão, assinatura e carregamento na plataforma de registo de equipamentos do Auto de Entrega com a nova morada - ver ponto [6.](#page-14-0) (Para mais informações consultar o Manual da plataforma no ponto relativo ao cancelamento de Autos de Entrega).
	- 7.6.4. Não existe alteração do estado dos equipamentos.
- 7.7. **Para todas as restantes situações não descritas nos pontos anteriores**, **deve criar um registo de incidente na "ferramenta de registo de incidentes e pedidos" (***ticket***), acessível através da [plataforma Escola Digital -](https://registoequipamento.escoladigital.min-educ.pt/) registo de equipamentos [\(https://registoequipamento.escoladigital.min-educ.pt/\)](https://registoequipamento.escoladigital.min-educ.pt/),** providenciando a informação relevante de acordo com as situações abaixo indicadas (Para mais informações, consultar a versão em vigor do Manual de Utilizador plataforma de registo de equipamentos para AE-EnA).
- **8.** Entidades envolvidas e principais responsabilidades
	- 8.1. As Escolas, têm por missão, assegurar a receção, atribuição e gestão dos equipamentos sob sua responsabilidade, mantendo os registos de equipamentos, alterações e de ocorrências atualizados, comprovando, sempre que solicitadas, a conformidade com os procedimentos definidos, localização e estado operacional dos equipamentos e demais obrigações e direitos estabelecidos contratualmente. São igualmente responsáveis pela cedência e recolha, quando aplicável, dos equipamentos aos beneficiários finais, comunicando de forma clara os respetivos direitos e deveres, assegurando a assinatura dos Autos de Entrega e documentos de devolução e outros aplicáveis, de que devem manter arquivo apropriado. Devem, também, apoiar na resolução de problemas de utilização, esclarecendo as questões colocadas.
	- 8.2. A Secretaria-Geral da Educação e Ciência (SGEC), enquanto proprietária dos equipamentos, assegura a sua cedência aos AE/EnA, através da assinatura de Acordos de Cooperação, gere a relação contratual com os diferentes fornecedores e prestadores de serviços e presta o devido apoio aos AE/EnA, durante todo o ciclo de vida dos equipamentos, conetividade e serviços conexos.
	- 8.3. A Direção-Geral dos Estabelecimentos Escolares (DGEstE), enquanto entidade de ligação entre os AE/EnA e as diferentes Unidades Organizacionais do Ministério da Educação e em segunda linha com as entidades externas (fornecedores e prestadores

[18]

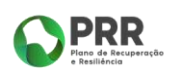

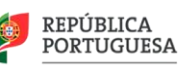

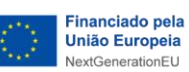

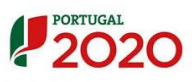

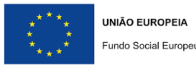

de serviços), para as situações sem possibilidade de resolução direta pelos AE/EnA, é também responsável pelo suporte à plataforma de registo de equipamentos e resolução de problemas na sua utilização.

8.4. A Direção-Geral de Estatísticas da Educação e Ciência (DGEEC), enquanto entidade responsável pelas bases de dados MISI e e360, pela ferramenta de registo de incidentes e pedidos e pela plataforma de Apoio TIC, presta apoio e resolve problemas na sua utilização. É também responsável pelas infraestruturas de comunicação e outros serviços conexos.

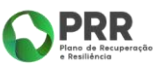

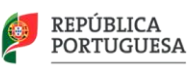

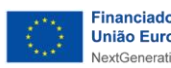

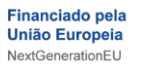

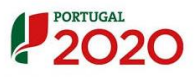

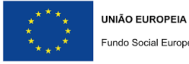

Fundo Social Europeu

[19]

### <span id="page-19-0"></span>ANEXO I

## <span id="page-19-1"></span>Lista de incidências e tipos de ação

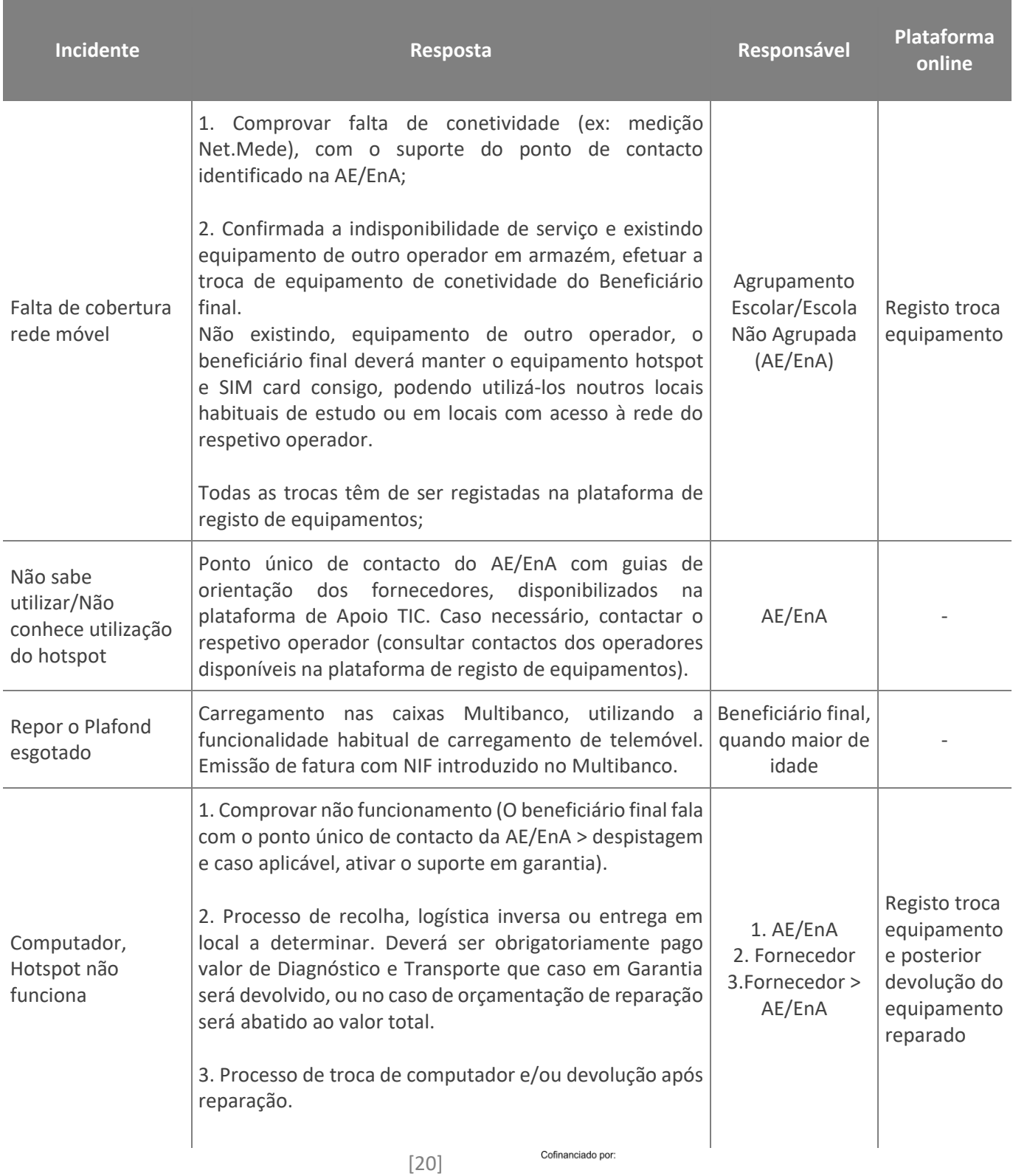

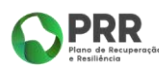

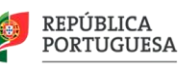

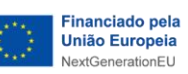

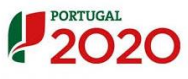

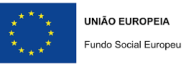

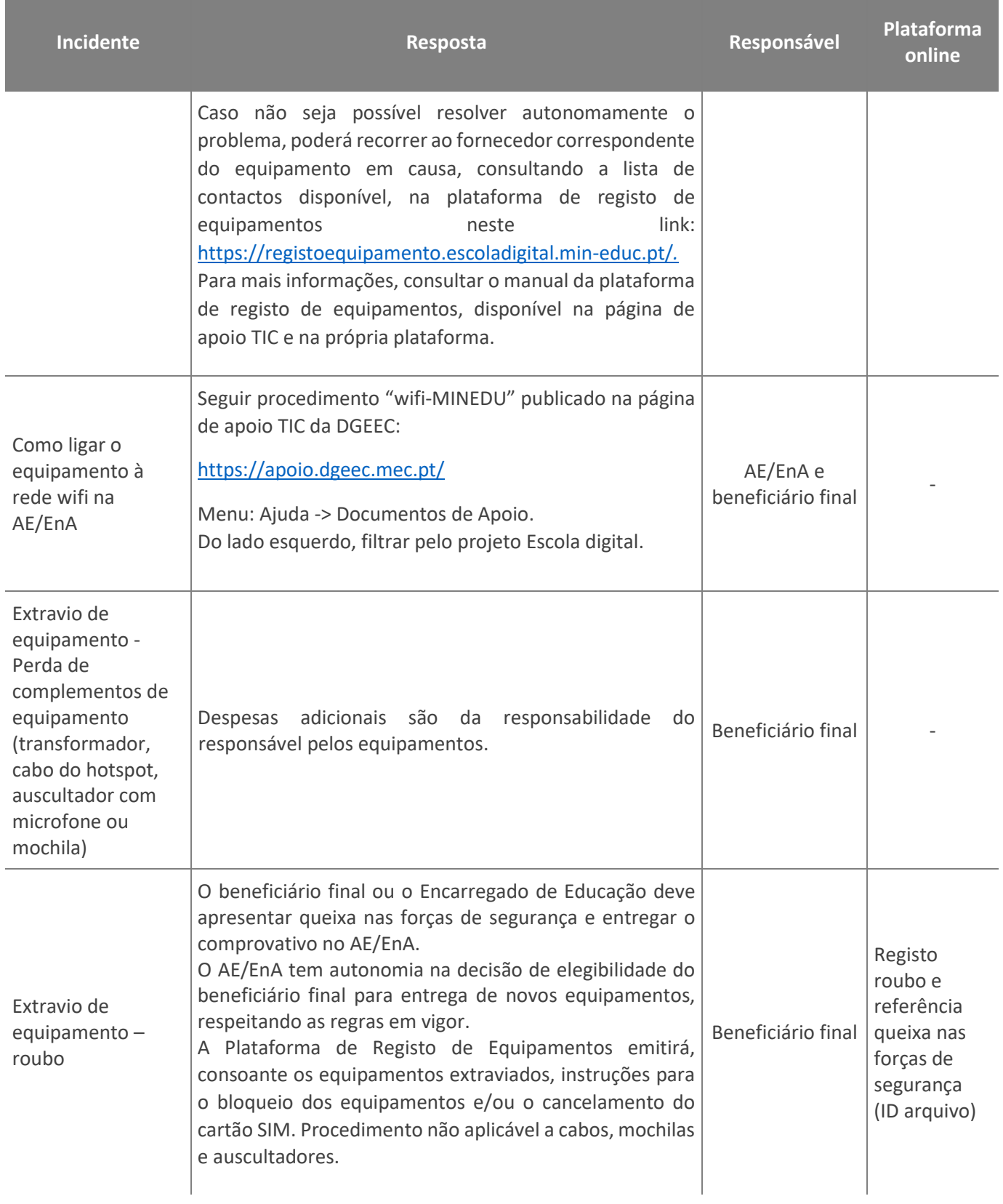

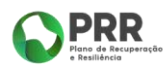

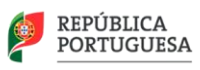

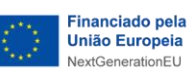

[21]

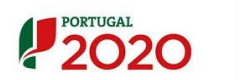

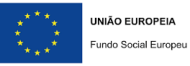

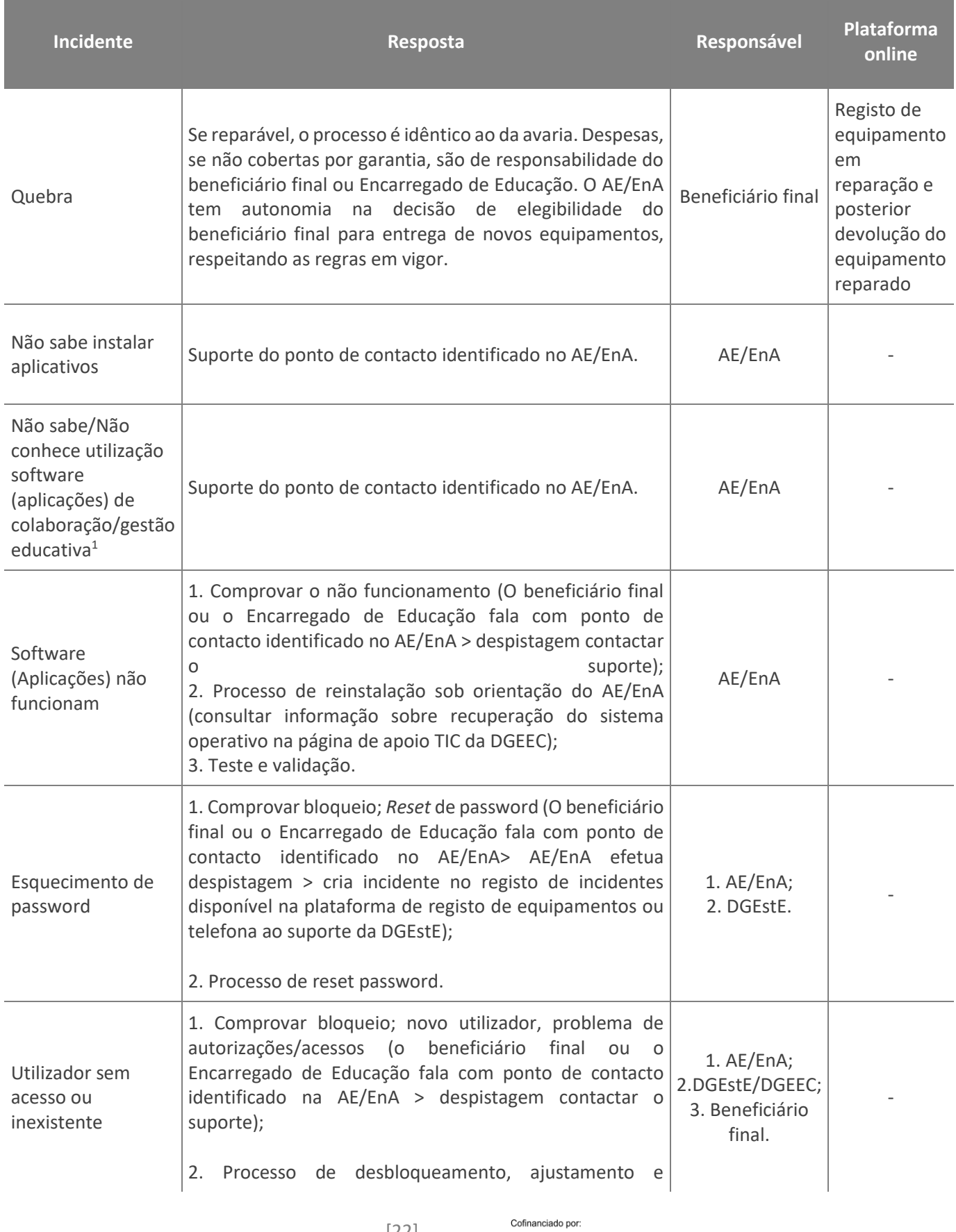

[22]

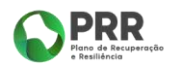

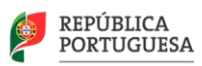

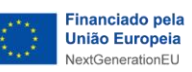

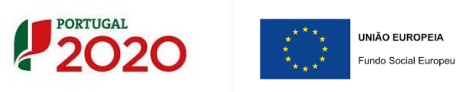

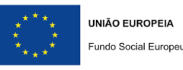

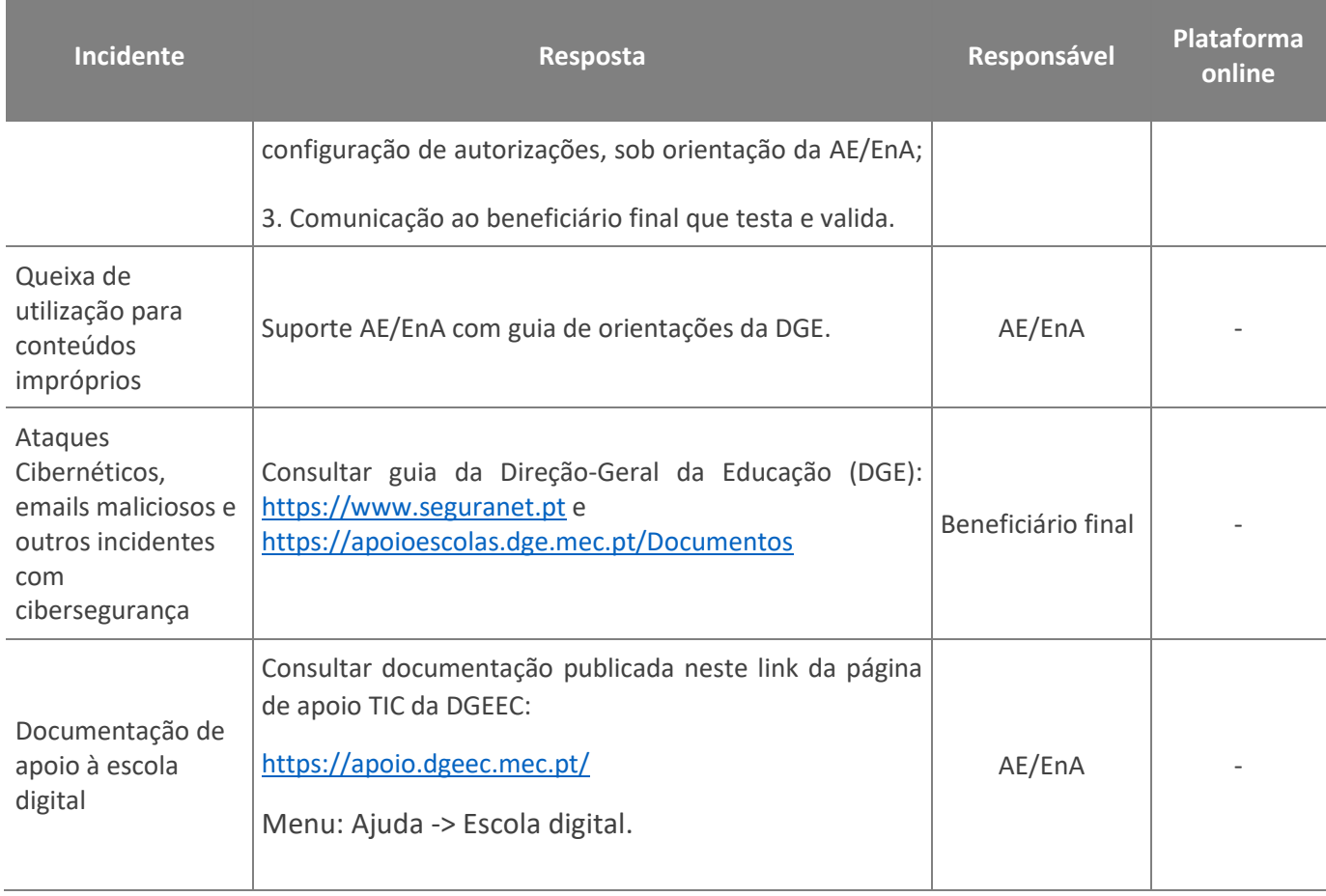

Poderá consultar a lista completa de respostas a perguntas frequentes (FAQ), acedendo à última versão do documento de FAQ, disponível na Plataforma de Registo de Equipamentos ou através da página de Apoio TIC da DGEEC disponível em:

<https://apoio.dgeec.mec.pt/>

Menu: Ajuda -> Escola digital.

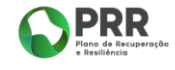

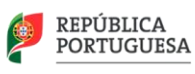

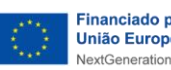

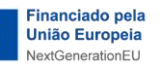

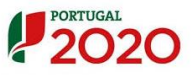

Cofinanciado por:

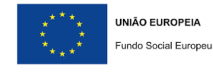

[23]